## **Printing a DAF**

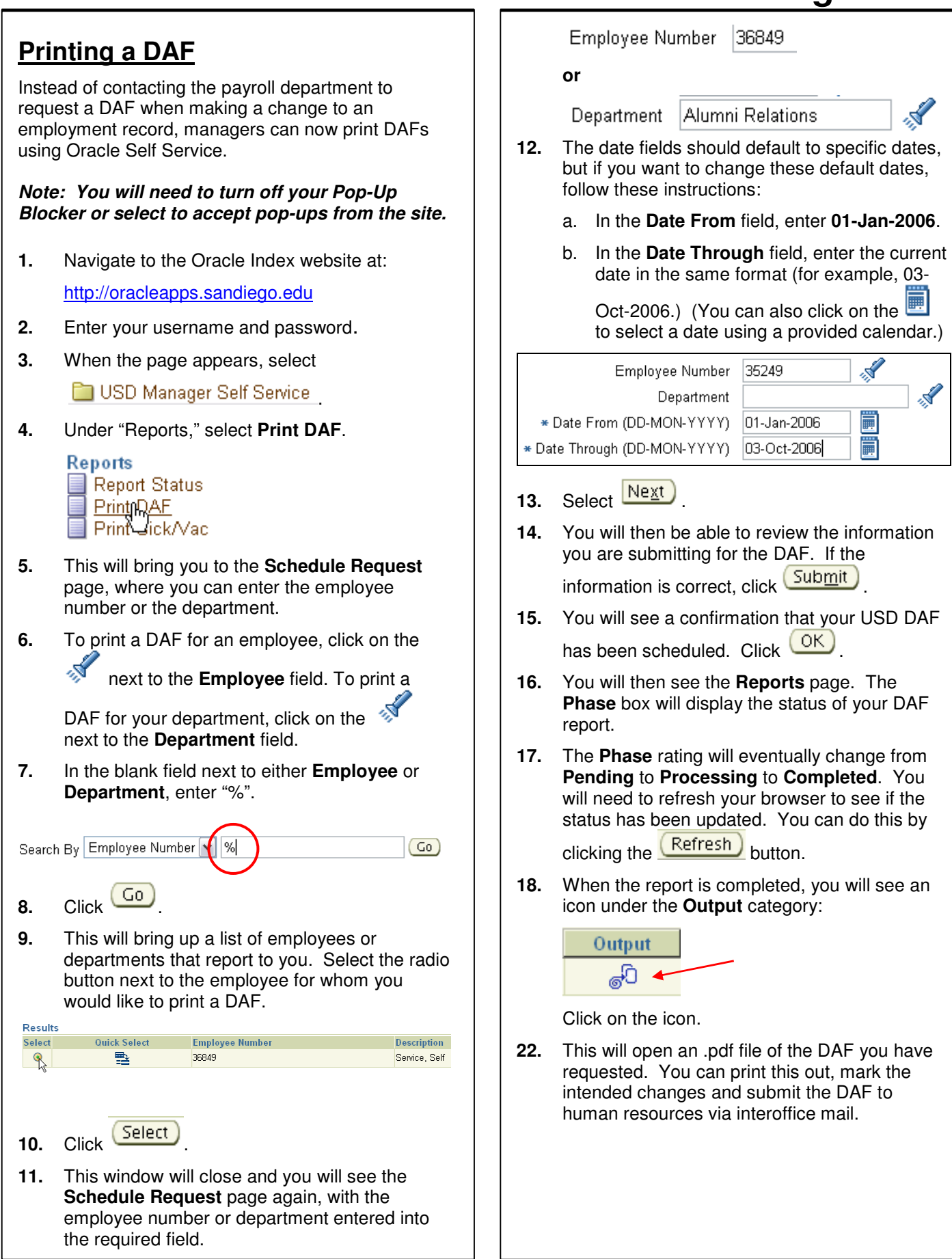